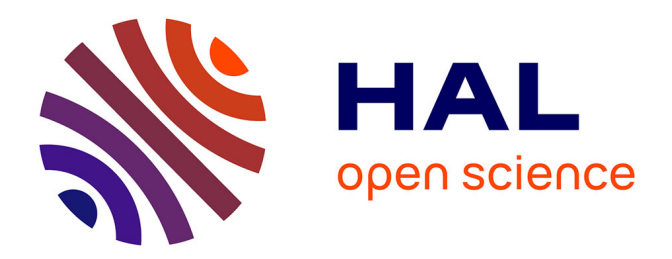

# **Un projet informatique en classe de seconde : le projet Globe**

Thierry Hatt

## **To cite this version:**

Thierry Hatt. Un projet informatique en classe de seconde : le projet Globe. Bulletin de l'EPI (Enseignement Public et Informatique), 1986, 44, pp.100-107. edutice-00000977

## **HAL Id: edutice-00000977 <https://edutice.hal.science/edutice-00000977>**

Submitted on 20 Oct 2005

**HAL** is a multi-disciplinary open access archive for the deposit and dissemination of scientific research documents, whether they are published or not. The documents may come from teaching and research institutions in France or abroad, or from public or private research centers.

L'archive ouverte pluridisciplinaire **HAL**, est destinée au dépôt et à la diffusion de documents scientifiques de niveau recherche, publiés ou non, émanant des établissements d'enseignement et de recherche français ou étrangers, des laboratoires publics ou privés.

## **UN PROJET INFORMATIQUE EN CLASSE DE SECONDE LE PROJET GLOBE**

#### **Thierry HATT**

Le travail de la classe de janvier à fin avril a été entièrement tourné vers la réalisation d'un projet collectif : le dessin sur écran graphique avec recopie d'écran, et table traçante, d'un globe terrestre avec les continents, méridiens et parallèles, les parties cachées étant éliminées. Le globe peut tourner autour d'un axe équatorial, d'un axe polaire, et le méridien origine peut être choisi.

#### **A. OBJECTIFS PÉDAGOGIQUES "PROJET GLOBE"**

1. Très forte motivation des élèves pour un "projet" chef-d'œuvre de classe à présenter à d'autres, ici aux parents lors des Journées Portes Ouvertes des 19 et 20 mars 1980 ;. L'outil informatique permet la réalisation d'une "production" de qualité impensable autrement. La contrainte de communication extérieure (au public mais aussi au professeur sous la forme du dossier de projet) crée une forte motivation.

2. Motivation très forte des élèves pour l'infographie. Les élèves restent fascinés par le dessin à l'écran et l'informatique graphique me parait un très bon moyen de les "accrocher". Le maniement des procédures graphiques stimule d'autre part leur créativité en leur permettant l'expérimentation à l'écran, parfois par détournement des outils ...

3. Le travail éclaté des équipes doit être réinséré dans la tâche collective. Tous doivent garder une compréhension globale du projet. Ce but a été atteint dans la mesure où tous savaient utiliser le logiciel en le paramétrant correctement à l'écran au moment des démonstrations. L'analyse détaillée du logiciel n'a par contre pas été réussie par tous.

LE BULLETIN DE L'EPI N° 44 **LE PROJET GLOBE** 4. Une notion essentielle la "BOITE A OUTILS" logicielle. Comment décomposer le problème général en sous-problèmes exécutables avec les primitives disponibles dans la boite à outils ? Le fait que certaines procédures soient fournies comme des boites noires dont on ne connaît que les entrées sorties ne me parait pas poser de problème.

Dans le cas du projet GLOBE les procédures sont les suivantes : (une étoile désigne celles qui ont été fournies toutes faites et n'ont pas été mises au point avec les élèves mais utilisées par eux)

Procédures de l'interface TRACG-, initialisation des variables-,. page d'en tété, habillage de la carte, calcul des couples latitude longitude des méridiens, des parallèles, calcul du cercle terrestre, initialisation des couples latitude longitude des continents terrestres, extraction de ces couples-, rotation, projection, élimination des lignes cachées et dessin.

5. Organiser la progression de manière à ce que tous les outils nécessaires soient disponibles au moment du projet : assemblage de primitives connues.

6. En fin de dossier, être capable de :

- faire une démonstration complète du logiciel (y compris recopie d'écran)
- documenter le logiciel, fournir un dossier.
- mettre en œuvre le logiciel TRACG boite à outil et l'algorithme de représentation graphique. (Être capable en particulier de paramétrer correctement les procédures de la "boite à outils")

#### **B. ORGANISATION DU TRAVAIL**

La structure est classique : 1 heure de cours et 1 heure l/2 de TP par semaine. L'équipement du Lycée est particulièrement propice aux applications graphiques : 8 Logabax P1600 avec écran graphique 640 x 400 dont un avec coprocesseur 8087, 2 imprimantes graphiques, une table traçante Houston format A4, et une table à déroulement de papier empruntée.

Au second semestre j'ai mis en place une permanence self-service au Centre Informatique Pédagogique de 20 heures les lundi, mardi, jeudi, vendredi, samedi, dont 10 heures pour les élèves de l'option qui assument également la responsabilité de la salle lorsque le professeur est en cours pour de faibles durées. Cette structure a permis de faire avancer très rapidement le projet Globe avec l'inconvénient de ne mobiliser que les 2/3 des élèves. En fait ceux qui ne sont pas venus sont ceux qui avaient déjà choisi pour diverses raisons de ne pas prolonger l'option l'année suivante.

Ce projet est collectif : le travail des équipes concourant à un programme unique. Ceci pose évidemment des problèmes de coordination qui n'auraient pas été résolus sans les heures de self-service.

Il convient également de souligner que la classe de 2de en question est une des meilleures du Lycée :

Le travail de fin janvier au 19 avril a été organisé en vue de la présentation du projet pendant les deux journées Portes Ouvertes Scientifiques et Techniques au Lycée. Le jour de la manifestation, les équipes de seconde 11 se sont relayées du samedi 15 heures au dimanche 18 h. pour assurer l'animation et les démonstrations en salle machine.

Le projet n'était néanmoins pas clos à cette date car la deuxième partie du projet, réalisation d'un dessin animé avec la collaboration de la Maison de la Géographie de Montpellier est toujours en cours et devrait déboucher courant juillet (Production de 400 images de la Terre en rotation sur une table traçante à déroulement).

#### **C. UNE NOTION ESSENTIELLE : LA "BOITE UN OUTILS" LOGICIELLE**

LSE graphique n'est pas fourni tel que aux élèves mais par l'intermédiaire d'un interface :

#### **1) Un interface logiciel TRACG**

Pourquoi?

- Les logiciels écrits sous TRACG sont très facilement adaptables à n'importe quel autre périphérique graphique (GLOBE est ainsi disponible sur écran graphique P1600 et sur 2 tables traçantes différentes, dont une à déroulement de papier).

- L'usage de TRACG est beaucoup plus facile que celui de LSE graphique.

Cette notion de "procédures boites à outils" me parait essentielle.

#### **2) Quelles fonctionnalités pour TRACG ?**

– initialisation des paramètres du système graphique (LSE et TRACG).

LE BULLETIN DE L'EPI LE PROJET GLOBE

- tracé d'un segment du point courant au point de coordonnées X, Y physiques.(fonction non réalisée par LSE graphique)
- déplacement de la plume en position levée ou baissée.
- dessin de marqueurs
- nettoyage, allumage, extinction d'écran graphique.
- calcul des min max d'un tableau à deux dimensions. Bien entendu ces fonctions sont extensibles.

#### **3) Une structure de données à usages multiples**

Un tableau à deux dimensions sert à stocker les couples X, Y cette structure est utilisée tel que pour tous les exemples joints

#### **D. PROGRESSION ET ACTIVITÉ DES ÉLÈVES**

Le projet GLOBE a été intégré dans une progression générale où l'informatique graphique servait de support essentiel. On trouvera cijoint la progression.

#### **1) Progression du cours**

1. Les applications de l'informatique : le graphique comme exemple, les principes.

2. L'interface logiciel TRACG "boite à outils" logiciel. Rappels et compléments mathématiques

3. Procédures, paramètres, application avec TRACG.

4. Procédure de remplissage d'un tableau à deux dimensions avec les couples de coordonnées : exemple du cercle.

5. Dessin d'un polygone quelconque. Présentation du projet **GLOBE** 

6. Cahier des charges du projet GLOBE.

7. Analyse des procédures nécessaires à la réalisation de Globe, structure des données et répartition des tâches par équipes.

8. Analyse d'un exemple rédigé sous Turbo Graphix : même structure de données mêmes principes d'initialisation...

#### **2) Notions données encours**

Notions nécessaires au graphique :

- repère orthonormé, coordonnées dans un plan, abscisse et ordonnée.
- coordonnées d'un cercle dans un repère orthonormé, équation paramétrique, cos et sinus.
- degrés et radians, passage de l'un à l'autre.
- calcul du facteur d'échelle, changements de repère, notions d'espace physique écran et d'espace utilisateur, passage de l'un à l'autre.
- minimum, maximum et amplitude en x et y.

Notions informatiques :

- algorithme général de représentation à l'écran ou sur table traçante : recherche des min, max en x, y, calcul des amplitudes, du facteur d'échelle puis formule de transformation avec décalage centré.
- structure de données : tableaux à deux dimensions, DATA simulés sous forme de chaînes.
- procédures avec variables globales, locales, passage de paramètres.
- entrées sorties de modules décodés en ASCII.

#### **3. Les T1 graphiques progression des exemples logiciels**

1. Programme de dessin d'une figure à 7 couples de points mettant en œuvre toutes les structures et les règles apprises en cours.

2. Construction d'un cercle à équations paramétriques même structure de données.

3. Construction de cercles emboîtés (Changement d'échelle et lever de plume supplémentaire)

4. Dessin d'un polygone quelconque en procédure.

5. Édition de textes à l'écran graphique, page de présentation du Projet Globe, affiches publicitaires du Projet sur imprimante.

6. Saisie par équipe des 1000 couples de coordonnées terrestres représentant les continents terrestres .

7. Correction des couples de coordonnées, saisie des procédures &PARAL(), &MERID(), &GRAF() etc.

LE BULLETIN DE L'EPI LE PROJET GLOBE Les procédures suivantes sont fournies en "boites à outil" soit pour des raisons de délai soit pour des raisons de difficultés intrinsèques :

- &GRAF() qui réalise la rotation, la projection l'élimination des lignes cachées et le dessin.

- &TERRE() qui réalise à partir des DATA simulés Par une chaîne l'extraction des couples de latitude longitude des continents terrestres.

- Les autres procédures, titrage, paramétrage, méridiens parallèles etc. sont transformées en fichiers ASCII et réintégrées au programme principal qui a ensuite été mis au point par une équipe unique (Christian Cornet et K. Dewitz) et l'aide du professeur.

8. Pendant et après les journées Portes Ouvertes, mise au point du dialogue pour les paramètres de la rotation, documentation du programme, exemples d'exécutions, transfert sur table traçante à déroulement (par le professeur).

#### **CONCLUSION**

Le travail d'équipes sur un projet commun de ce type pose un certain nombre de problèmes :

1. Les équipes de travail élèves ont tapé certaines procédures sans pouvoir les tester, car certaines fonctions nécessaires n'étaient pas encore disponibles. Il faudrait revoir la progression de façon à ce que chaque procédure soit testable après avoir été tapée.

2. Le contrôle de la difficulté pour les élèves (une seule difficulté à la fois) est difficile. Il fallait éviter d'utiliser les fichiers qui sont au programme de première (on a simulé des DATA Basic par des chaînes de caractères), les tableaux à deux dimensions qui ne sont pas au programme ont été introduits par nécessité.

3. L'intégration des procédures dans un module unique de programme a été réalisé par une seule équipe de travail et le professeur. Les autres élèves n'ont plus été qu'utilisateur du module final ce qui a pu nuire à leur connaissance de l'ensemble.

4. Poids de l'engagement de l'enseignant. Le projet a nécessité de nombreuses tâches annexes : modules spéciaux pour la saisie et le test des coordonnées, correction de ces couples (10 heures de travail pour ce poste seul !), adaptation du module graphique à la table traçante à déroulement. La part de l'enseignant dans la définition du projet collectif est très importante, on peut la juger excessive, elle est probablement inévitable.

La démarche de réalisation collective présente aussi quelques avantages importants :

1. A l'implication de l'enseignant répond l'enthousiasme des élèves (éventuellement dangereux si les autres disciplines sont délaissées). Les élèves n'ont pas hésité à s'engager à fond pour achever la réalisation dans les délais.

2. L'outil informatique permet de réaliser des produits de qualité professionnelle impossibles à envisager autrement.

3. Ce type d'activité permet de mettre l'accent sur des aspects importants du programme de l'option :

- Apprendre à lire et documenter un programme pour qu'il puisse être lu et utilisé par d'autres.
- S'intégrer dans un travail collectif.
- Réaliser une production susceptible d'être montrée.

Thierry HATT Lycée Fustel de Coulanges Strasbourg. Texte révisé en septembre 1986.

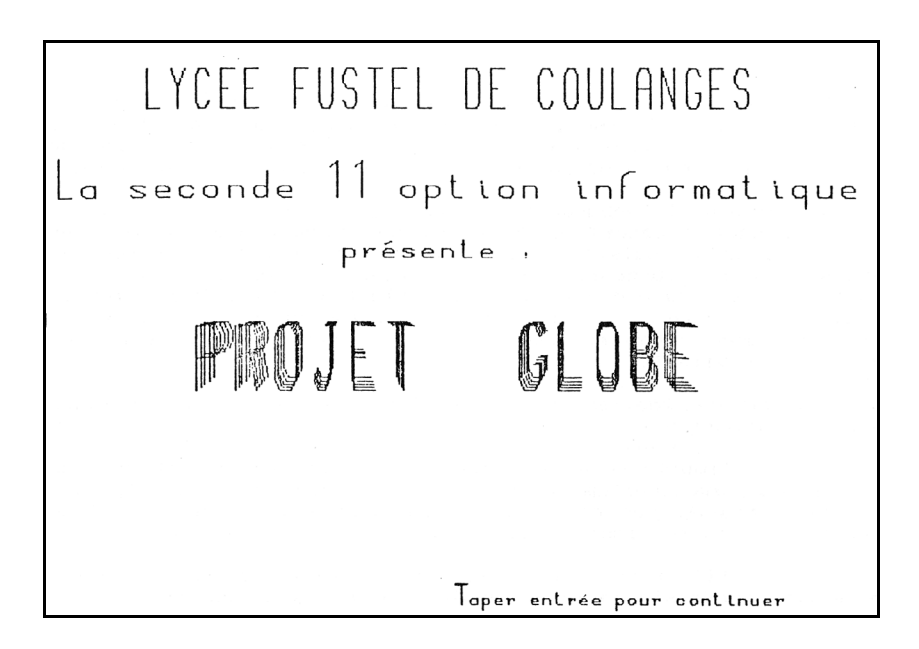

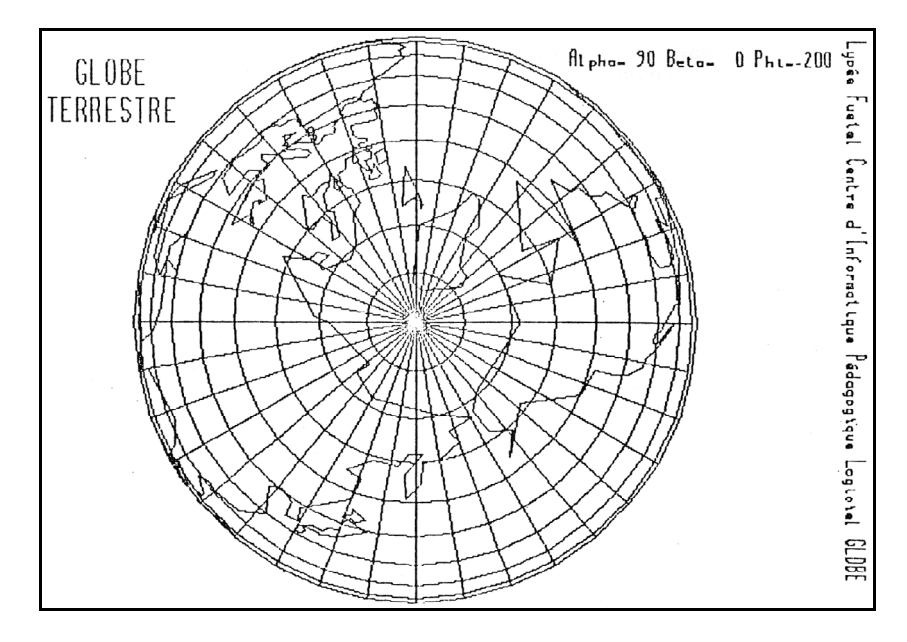

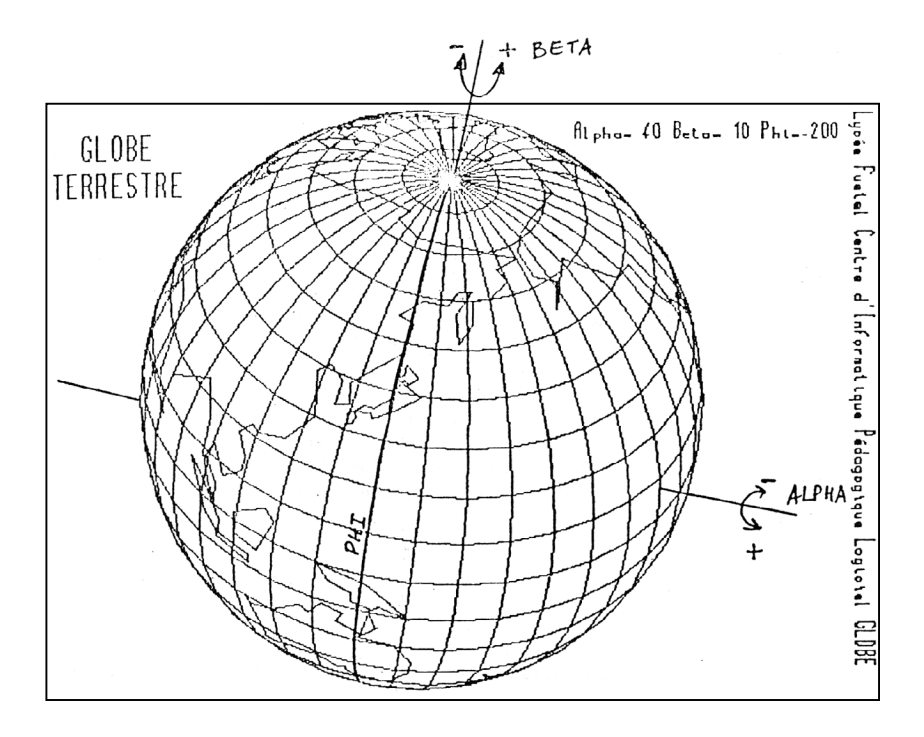

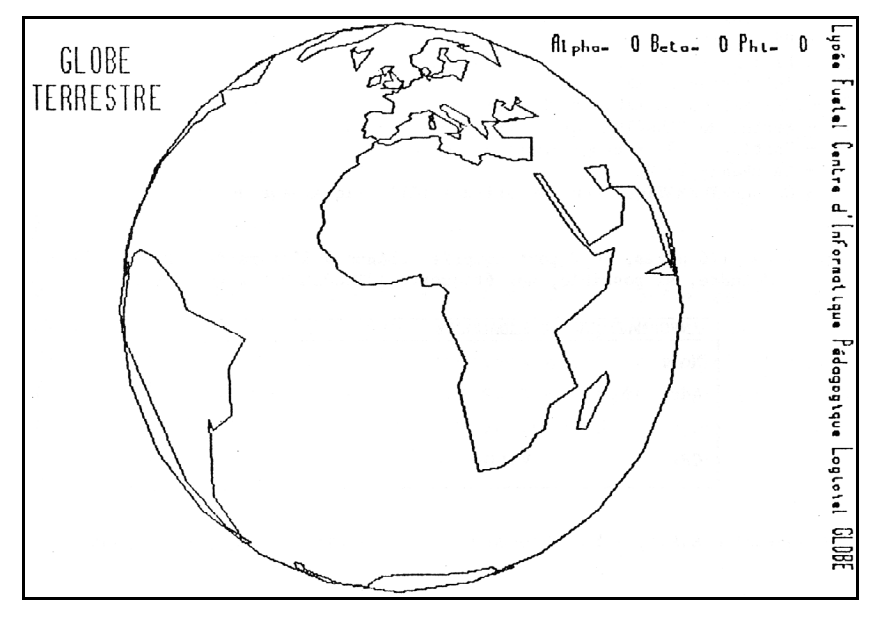